## **Sniper Elite V2**

## Console command and variable reference

## NOTE: Console commands and variables are not case sensitive

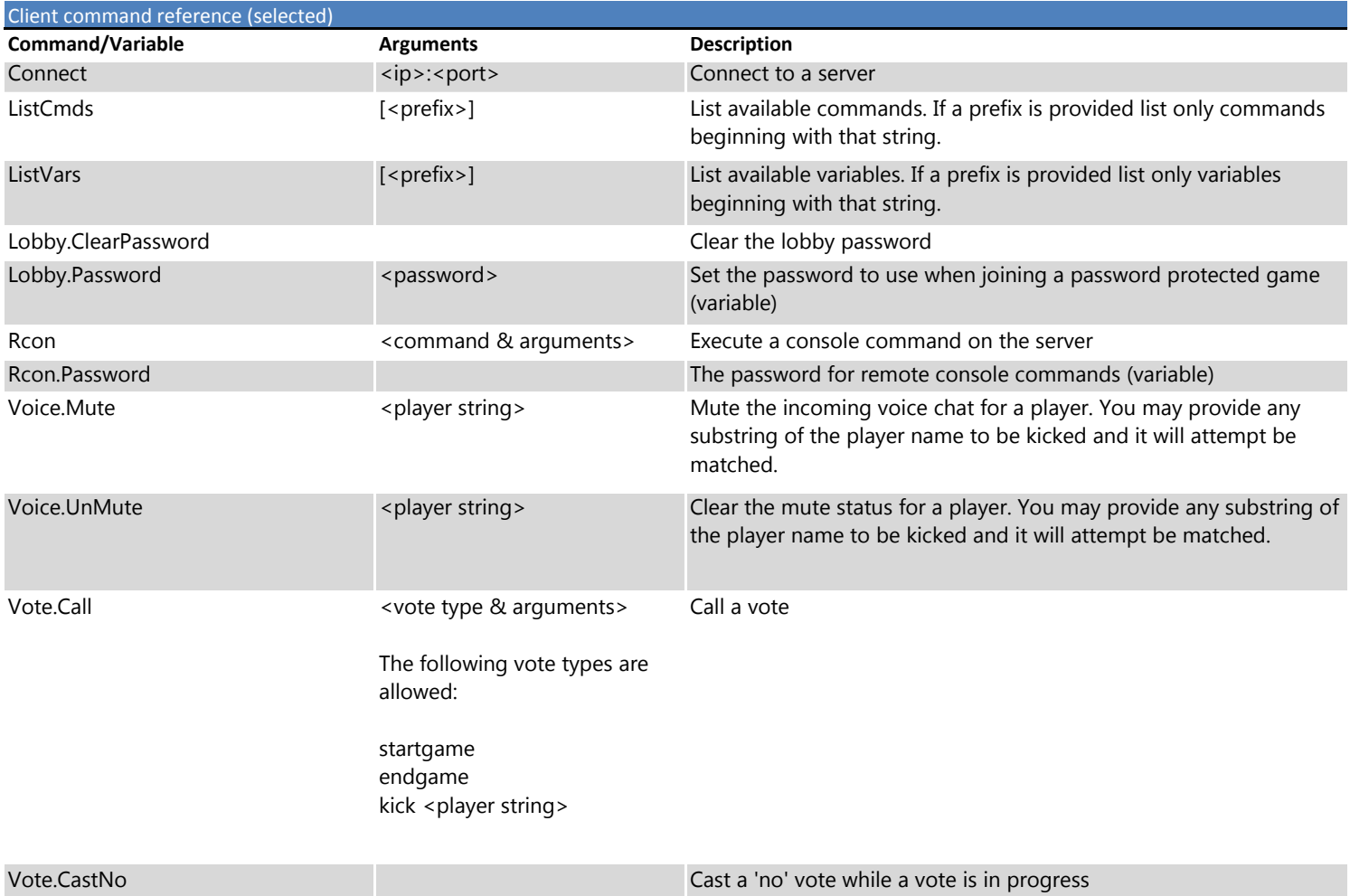

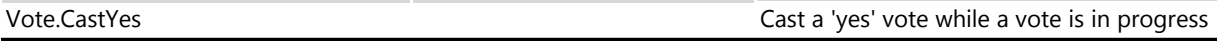

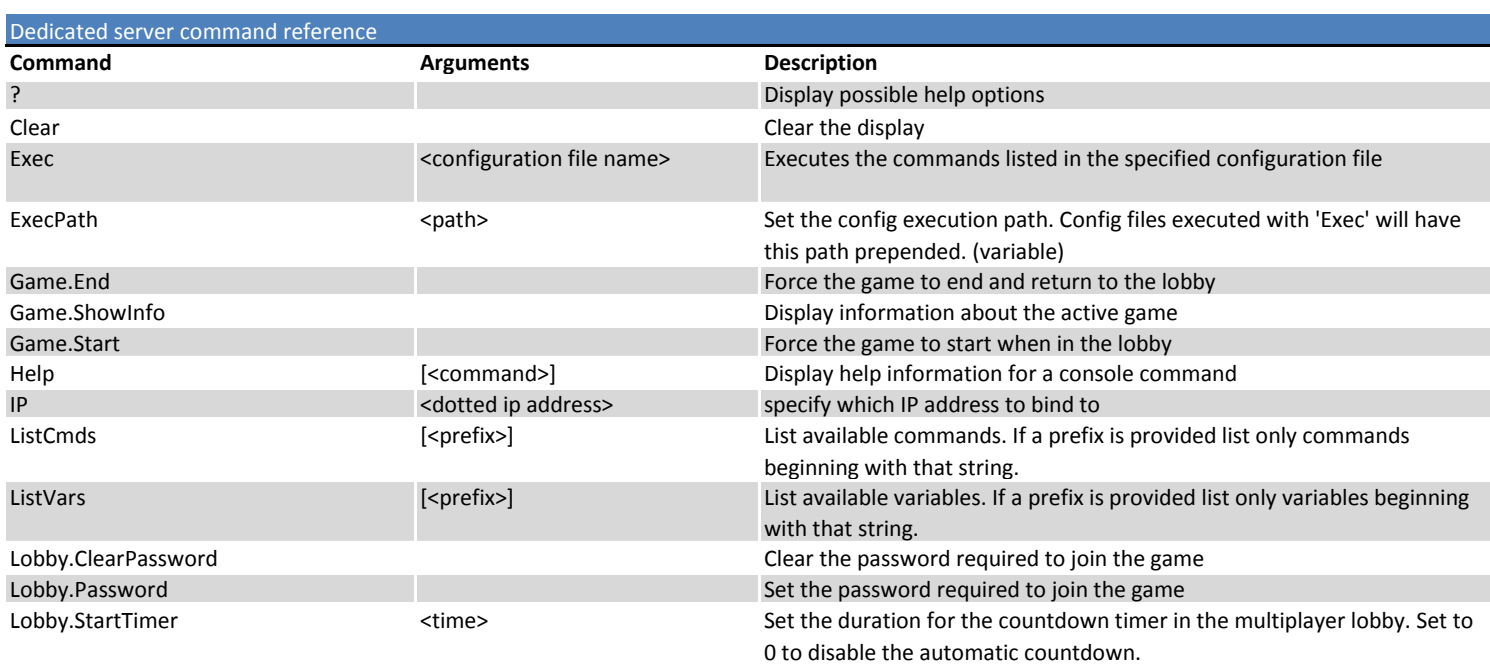

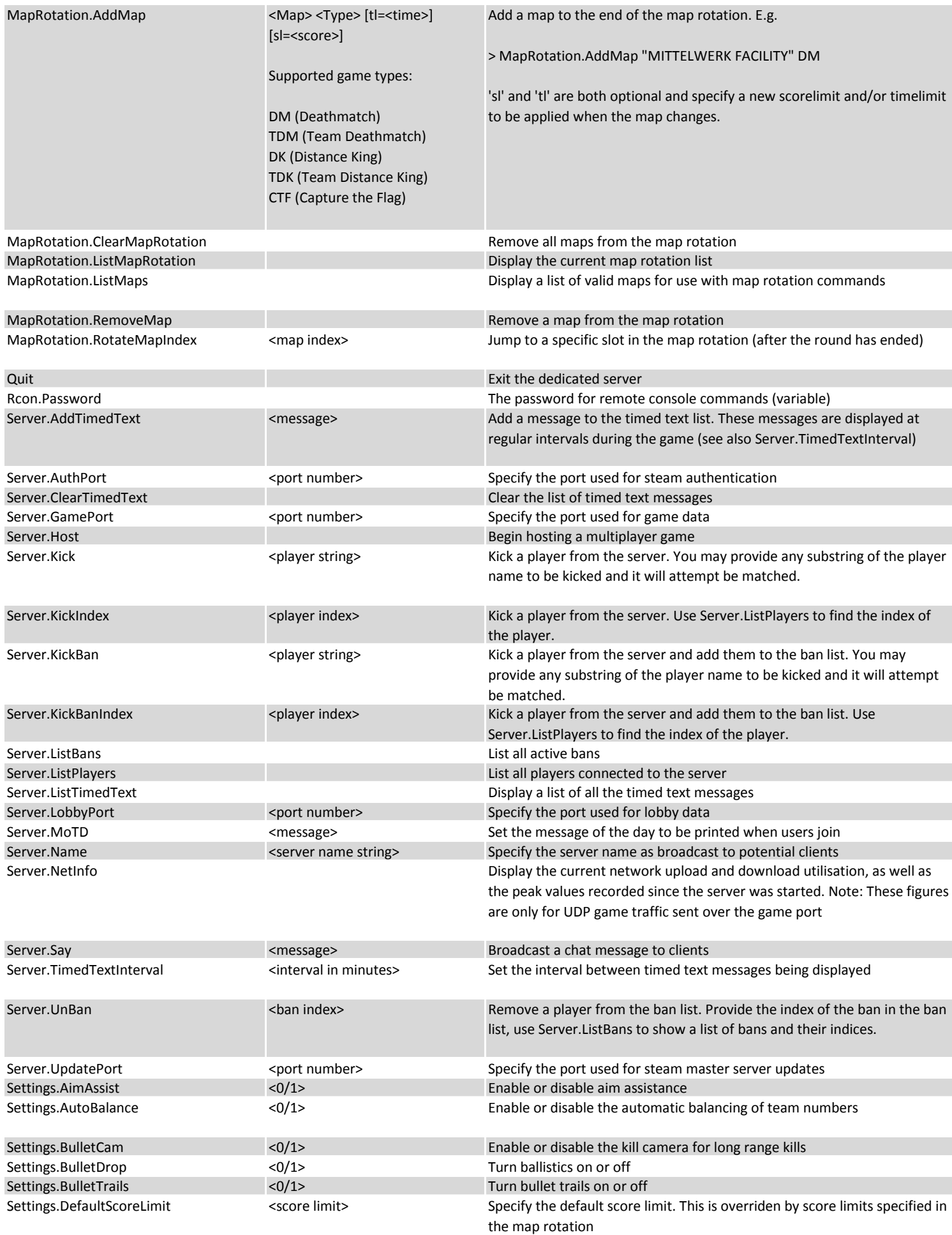

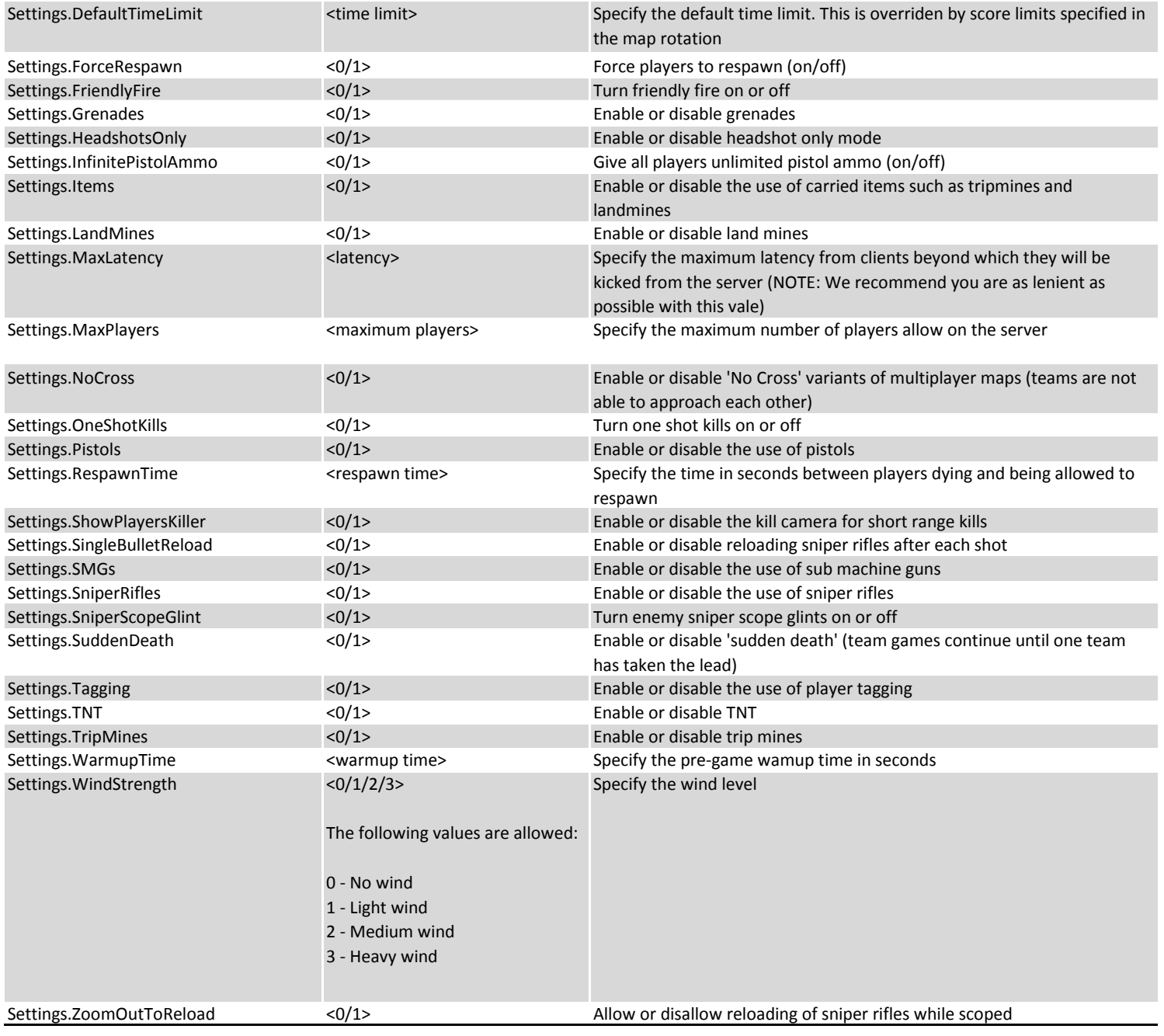